# **Booleans**

<https://csci-1301.github.io/about#authors>

November 2, 2023 (01:03:30 PM)

### **Contents**

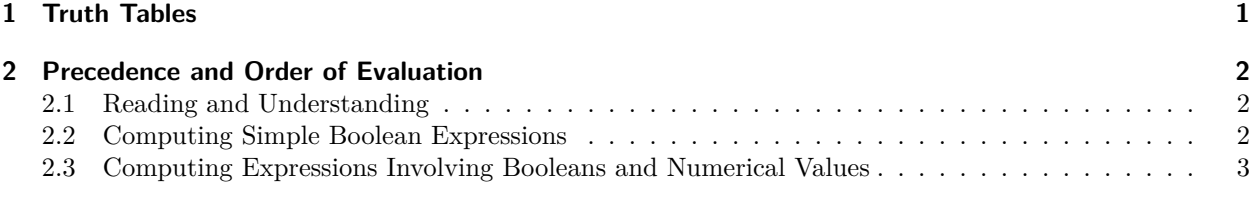

This lab serves multiple goals:

- To help you manipulate boolean values,
- To practice boolean operators,
- To understand the concept of *precedence*,
- To practice simple mental calculations.

## <span id="page-0-0"></span>**1 Truth Tables**

1. Copy and paste the following code into the Main method of a new project:

```
Console.WriteLine("Conjunction (and, &&) truth table:"
+ "\n\n && \t|| " + true + "\t| " + false
+ "\n--------||--------------|--------"
+ "\n" + true + "\t|| " + (true && true) + "\t| " + (true && false)
+ "\n" + false + "\t|| " + (false && true) + "\t| " + (false && false)
+ "\n\n*-*-*-*-*-*-*-*-*-*-*-*-*-*-*-*-*-*\n");
Console.WriteLine("Negation (not, !) truth table:"
+ "\n\times value \nt|| ! "
+ "\n--------||----------"
+ "\n" + true + "\t|| " + !(true)
+ "\n" + (!true) + "\t|| " + (!false)
+ "\n\n*-*-*-*-*-*-*-*-*-*-*-*-*-*-*-*-*-*\n");
```
- 2. Compile and execute it. This should display to the screen the truth tables<sup>[1](#page-0-1)</sup> for conjunction (and,  $\&&$ ) and negation (not, !).
- 3. Make sure you understand both the code and its output.
- 4. After the truth table for the negation, write code to display the truth tables for three binary operators:

<span id="page-0-1"></span> $1$ [https://en.wikipedia.org/wiki/Truth\\_table](https://en.wikipedia.org/wiki/Truth_table)

- a) the disjunction (or,  $| \cdot |$ ),
- b) the identity (equality, ==), and
- c) the difference (inequality,  $!=$ ).

Normally, copying the truth table for the conjunction and using the find-and-replace feature of your IDE should make this a quick and easy task.

5. You can make sure you completed this exercise correctly by checking that your output matches the truth tables on Wikipedia for disjunction<sup>[2](#page-1-3)</sup> and equality<sup>[3](#page-1-4)</sup>. To check the inequality truth table, compare your output against the table for exclusive disjunction<sup>[4](#page-1-5)</sup>. Exclusive disjunction  $(XOR)$  is conceptually different than inequality but has the same truth table.

### <span id="page-1-0"></span>**2 Precedence and Order of Evaluation**

#### <span id="page-1-1"></span>**2.1 Reading and Understanding**

If you read the documentation on operator precedence<sup>[5](#page-1-6)</sup>, you will see that operators are evaluated in a particular order. This order is also given in our notes<sup>[6](#page-1-7)</sup>.

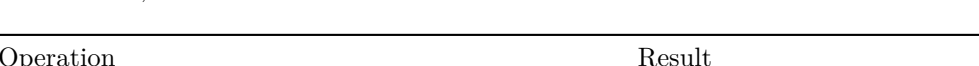

For instance,  $\lvert$  **true**  $\lvert$  **false** && 3 \* 2 == 6 will be evaluated as

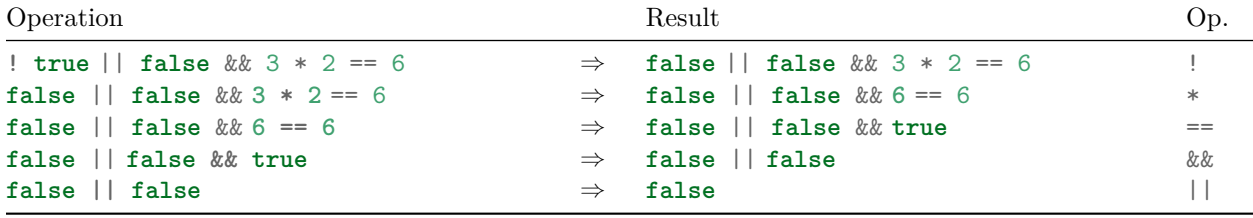

Note that an expression like  $13 > 2$  does not make any sense: C# would try to take the negation of 3 (since ! has higher precedence than >), but you cannot negate the truth value of an integer! Along the same lines, an expression like **false** \* **true** does not make sense; you can not multiply booleans (what would be "true times false"?)! Similarly, 3 % **false** will cause an error; can you see why? These are all examples of "illegal" expressions.

Solution:

3 % false would cause an error because the % operator (called the remainder operator<sup>[7](#page-1-8)</sup>) expects two numerical datatypes, but **false** is not of a numerical datatype, as it is a Boolean.

#### <span id="page-1-2"></span>**2.2 Computing Simple Boolean Expressions**

Evaluate the following expressions. Try to do this "by hand," and write your answers down on paper.

- **true** && **false** || **true**
- !**true** && **false**
- **false** || **true** && !**false**
- **false** == !**true** || **false**

<span id="page-1-7"></span>6 <labs/Booleans/../../book.html#precedence-of-operators-1>

<span id="page-1-3"></span> $^{2}$ https://en.wikipedia.org/wiki/Truth\_table#Logical\_disjunction (OR)

<span id="page-1-4"></span> $3$ [https://en.wikipedia.org/wiki/Truth\\_table#Logical\\_equality](https://en.wikipedia.org/wiki/Truth_table#Logical_equality)

<span id="page-1-5"></span><sup>4</sup>[https://en.wikipedia.org/wiki/Truth\\_table#Exclusive\\_disjunction](https://en.wikipedia.org/wiki/Truth_table#Exclusive_disjunction)

<span id="page-1-6"></span><sup>5</sup><https://docs.microsoft.com/en-us/dotnet/csharp/language-reference/operators/#operator-precedence>

<span id="page-1-8"></span><sup>7</sup><https://learn.microsoft.com/en-us/dotnet/csharp/language-reference/operators/arithmetic-operators#remainder-operator->

```
• !(true || false || true && true)
• !(true || false) && (true && !false)
• !true || false && (true && !false)
• true != !(false || true)
```
Solution:

You can actually use your IDE to check your answers! Simply copy-and-paste the following in a Main method:

```
Console.WriteLine("The answers are:\n"
    + "true && false || true: " + (true && false || true) + "\n"
    + "!true && false: " + (!true && false) + "\n"
    + "false || true && !false: " + (false || true && !false) + "\n"
    + "false == !true || false: " + (false == !true || false) + "\n"
    + "!(true || false || true && true): " + (!(true || false || true && true)) + "\n"
    + "!(true || false) && (true && !false): " + (!(true || false) && (true && !false) )
     \rightarrow + "\n\overline{\n}"
    + "!true || false && (true && !false): " + (!true || false && (true && !false)) +
     \leftrightarrow "\ln"
    + "true != !(false || true): " + (true != !(false || true)) + "\n"
);
```
### <span id="page-2-0"></span>**2.3 Computing Expressions Involving Booleans and Numerical Values**

For each of the following expressions, decide if it is "legal" or not. If it is, give the result of its evaluation.

 $• 3 > 2$ • 2 ==  $4$ • 3 >= 2 != **false** • 3 > **false** •  $true$  &&  $3 + 5 * 8 == 43$  $\bullet$  3 +  $true$  !=  $false$ 

Solution:

- 3 > 2 is legal (comparing numerical values)
- $2 = 4$  is legal (comparing numerical values)
- 3 >= 2 != **false** is legal (we first convert 3 >= 2 to True, and then test if **true** is different from **false**)
- 3 > **false** is *not legal* (a boolean value cannot be less than a numerical value)
- **true** &&  $3 + 5 \times 8 = 43$  is legal (+ and  $*$  are evaluated first, then  $==$  compares two numerical values, resulting in a boolean value that can be tested for equality against **true**)
- 3 + **true** != **false** is *not legal* (+ is evaluated first, but a numerical value and a boolean cannot be summed).